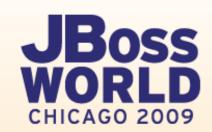

#### FOLLOW US:

TWITTER.COM/REDHATSUMMIT

#### TWEET ABOUT US:

ADD #SUMMIT AND/OR #JBOSSWORLD TO THE END OF YOUR EVENT-RELATED TWEET

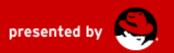

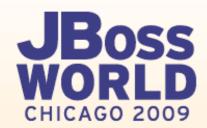

#### **Beyond Rails with TorqueBox**

**Bob McWhirter** 

**Red Hat** 

4 September 2009

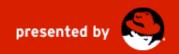

#### **Agenda**

- Who is this guy up here, talking to you?
- The Language Cusp
  - Ruby vs Java
  - Polyglotism
  - picture of Bill
- App servers for Java and Ruby
- Basic of Rails on TorqueBox
- Beyond Rails on TorqueBox
- How JBoss AS makes this possible and easy

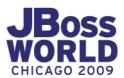

#### Who is Bob?

- Active in open-source
- Doing Java for a dozen years
- Doing Ruby for a handful of years
- Research & Prototyping group at JBoss

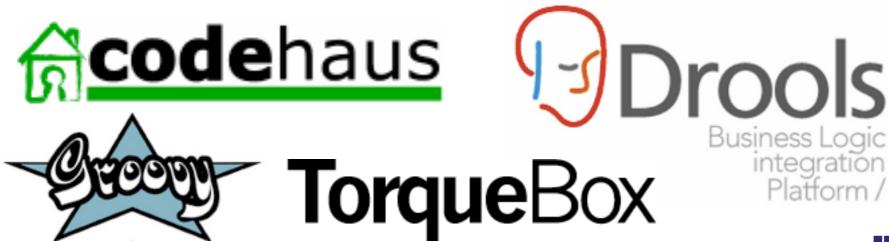

# Java is facing competition from other languages

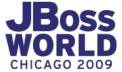

#### The Language Cusp

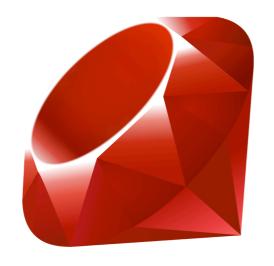

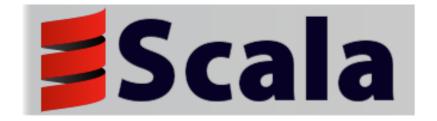

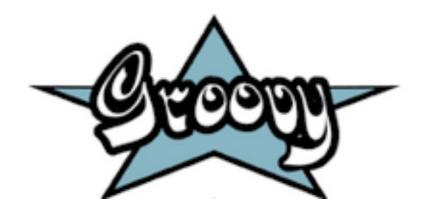

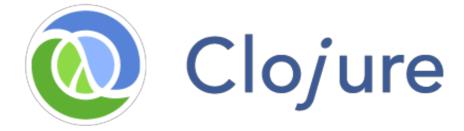

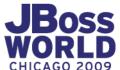

## polyglot: a mixture or confusion of

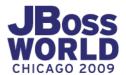

languages

#### **Polyglotism**

# "Polyglotism is the worst idea I ever heard"

-Bill Burke, coworker

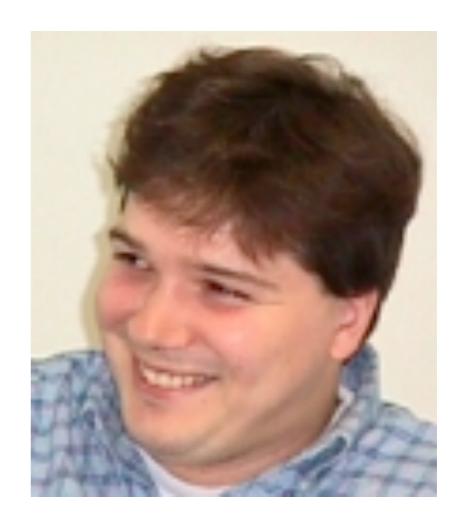

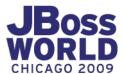

#### **Polyglotism**

Polyglotism may indeed be bad within a single developer's head or even within a single team.

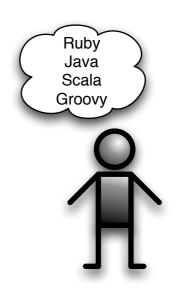

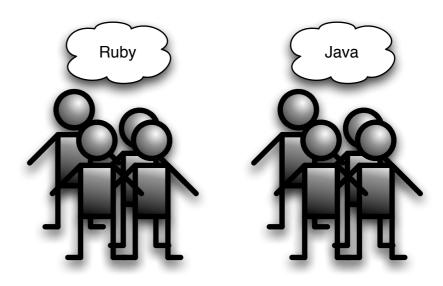

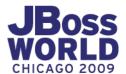

#### **Polyglotism**

Underlying infrastructure, if polyglotic, can support a larger community and market.

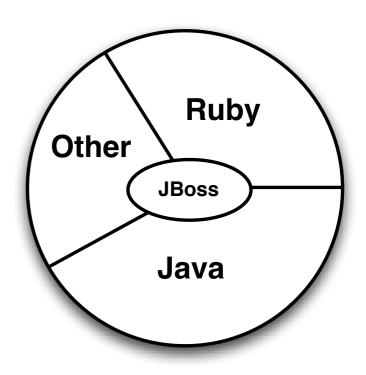

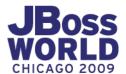

#### Services vs APIs

## JBoss already has a full suite of enterprise-grade services.

Web Container Message Bus SOAP

JBoss AS 5.x

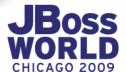

#### Services vs APIs

## Wrapped with standard Java APIs...

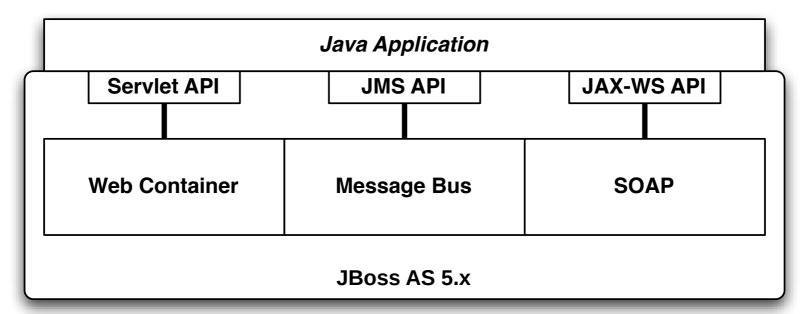

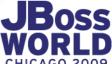

#### Services vs APIs

## Why not wrap with Ruby APIs?

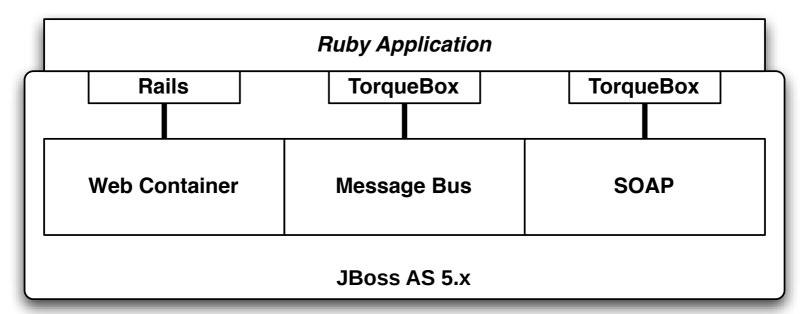

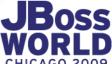

#### **Ruby App Server**

Then, you end up with an enterprise-grade Ruby app server.

## TorqueBox

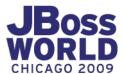

## Ruby App Server in 4 Steps

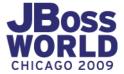

#### Step 1

### Ruby on Rails

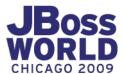

#### Step 1: Rails

#### JRuby

- The guys got regular Rails running well under mongrel using JRuby
- There is also Warbler for creating deployable WAR files
- Gl\*ssfish can run Rails apps inplace

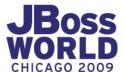

#### Step 1: Rails

## But that's not good enough

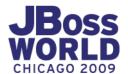

#### **Step 1: Rails on JBoss**

#### JBoss

- Run Rails apps in-place under JBoss
- No WAR-creation required
- Runs alongside other JEE apps
- Runs alongside other Servlets within the same application

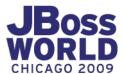

#### **Step 1.5**

### Databases

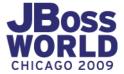

#### **Step 1.5: Databases**

- Since Java has the very nice JDBC drivers, let's use them
- But don't want to teach Rubyists JDBC
- Add a few ActiveRecord driver gems, and your Rails application accesses the DB through JDBC

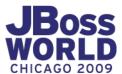

#### **Step 1.5: Databases**

- No changes to config/database.yml required
- Rails is managing the connections itself

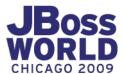

#### Step 1.75: Managed connections on Rails

- If'n you want to use a managed datasource deployed outside of the application...
  - You can make changes to config/ database.yml to use a datasource
  - Datasource located via JNDI

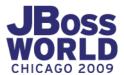

#### Step 1.75: Managed connections on Rails

- You can even deploy your datasource from within your Rails application:
  - config/mydb-ds.xml

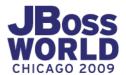

#### **Step 1.97: Deployment**

### Deployment with TorqueBox is slightly different, but familiar to JBoss users.

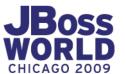

#### **Inversion of Deployment**

#### **Traditional Rails**

- You pull HTTP functionality into your app
- You run your app, which listens on a port

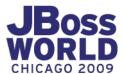

#### **Inversion of Deployment: Traditional**

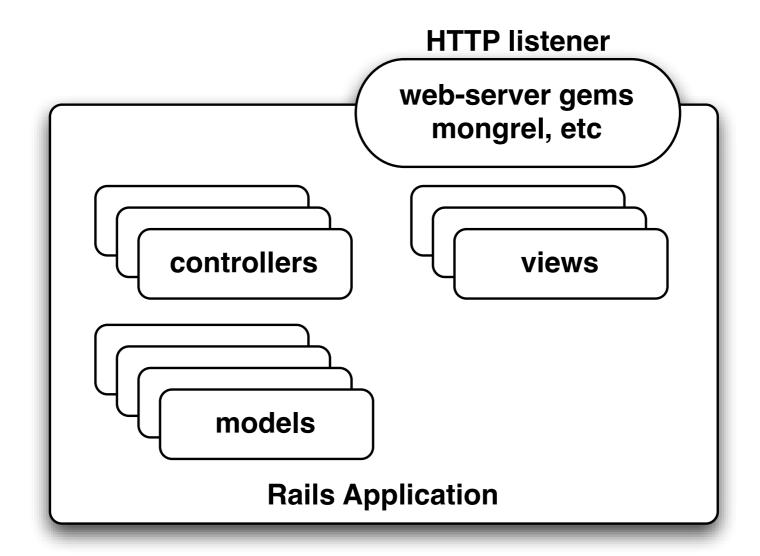

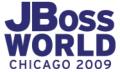

#### **Inversion of Deployment**

#### Rails in an app server

- Load your app into an app-server which already listens to HTTP
- App server routes some requests to your app or other apps

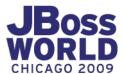

#### **Inversion of Deployment: App server**

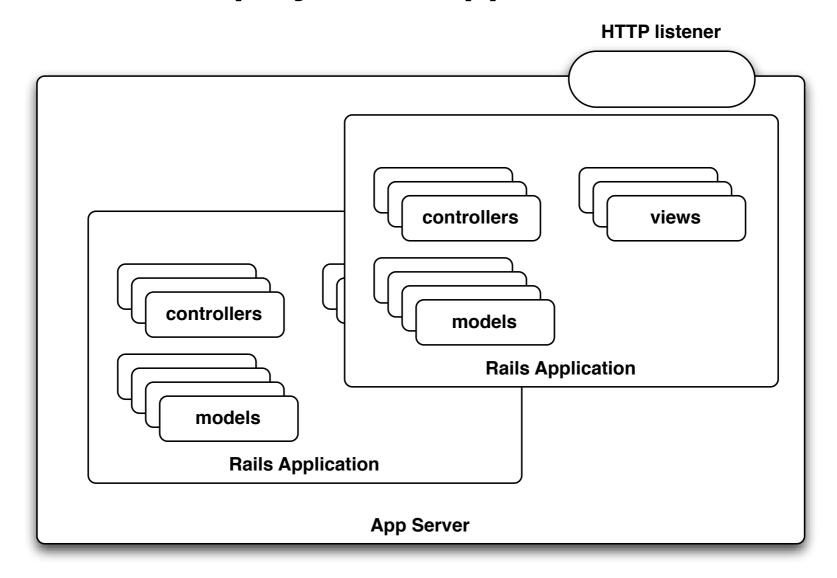

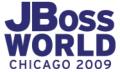

#### **Deployment**

- You don't "start the app"
- You "deploy" it into an App Server
- TorqueBox comes with Rake tasks to help
  - rake torquebox:rails:deploy
  - rake torquebox:run

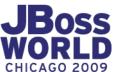

#### **Deployment Descriptor**

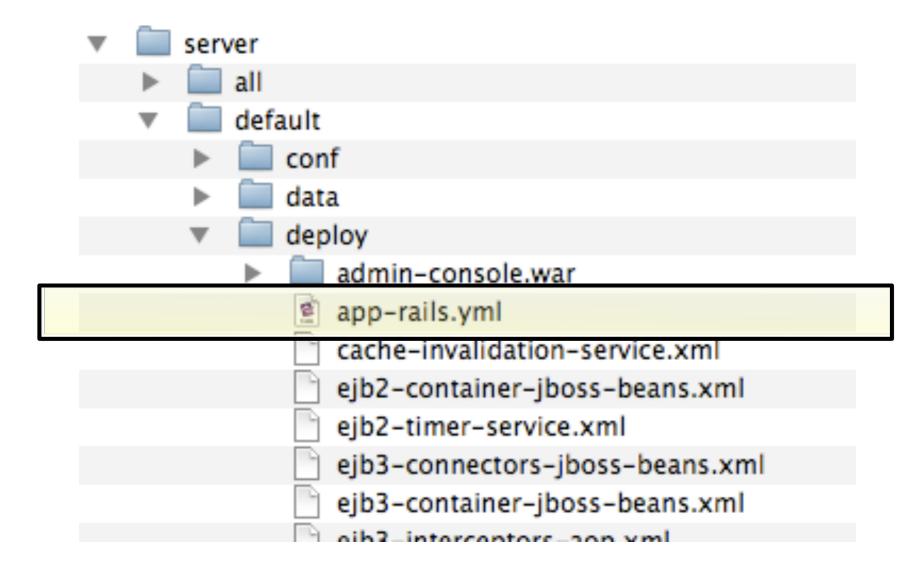

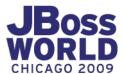

```
application:
    RAILS_ENV: development
    RAILS_ROOT: /path/to/my/app
web:
    context: /
```

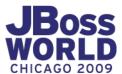

```
application:
```

RAILS\_ENV: development

RAILS\_ROOT: /path/to/my/app

```
web:
```

```
context: /
```

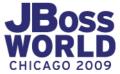

```
application:
    RAILS_ENV: development
    RAILS_ROOT: /path/to/my/app
web:
    context: /
```

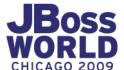

```
application:
  RAILS_ENV: development
  RAILS_ROOT: /path/to/my/app
web:
  context: /
  host: www.myhost.com
```

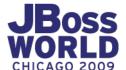

#### Act like normal

- Once deployed, continue to edit
  - Models
  - Views
  - Controllers
- Without re-deploying your app

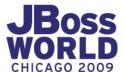

## Go beyond Rails

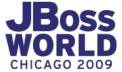

- Sometimes you've got a recurring task not associated with a web request
- A cron job

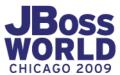

 Let's use Quartz, it comes with JBoss

config/jobs.yml

```
github.commit_poller:
   description: Poll GitHub
   job: Github::CommitPoller
   cron: 12 */10 * * * ?
```

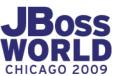

- We're used to
  - app/controllers/\*\*.rb
  - app/views/\*\*.erb
  - app/models/\*\*.rb
- So let's go with
  - app/jobs/\*\*.rb

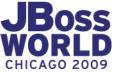

```
module GitHub
  class CommitPoller
    include TorqueBox::Jobs::Base
    def run()
      # do work here
    end
  end
end
```

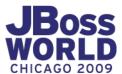

#### module GitHub

#### class CommitPoller

```
include TorqueBox::Jobs::Base
def run()
  # do work here
end
```

#### end

#### end

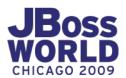

```
module GitHub
  class CommitPoller
    include TorqueBox::Jobs::Base
    def run()
      # do work here
    end
  end
end
```

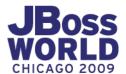

```
module GitHub
  class CommitPoller
    include TorqueBox::Jobs::Base
    def run()
      # do work here
    end
  end
```

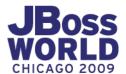

end

- Jobs will deploy with your app
- Jobs will undeploy with your app
- Jobs have complete access to your ActiveRecord models
- Jobs have complete access to your lib/ classes
- Jobs can be live edited like anything else

### Well, that was easy

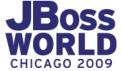

- Sometimes you want something non-recurring to happen
- Perhaps outside of the context of a web request
- Perhaps triggered by a web request, though

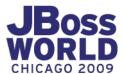

## That sounds like a message queue.

JBoss has one of those.

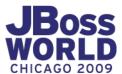

- Like you'd expect...
  - app/queues/\*\*.rb
- A class per queue
- A method per task

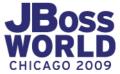

```
class MyQueue
  include TorqueBox::Queue::Base
  def handle_something(payload={})
    # do work here
  end
end
```

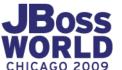

#### class MyQueue

```
include TorqueBox::Queue::Base
```

```
def handle_something(payload={})
  # do work here
end
```

#### end

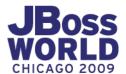

```
class MyQueue
```

include TorqueBox::Queue::Base

```
def handle_something(payload={})
    # do work here
end
```

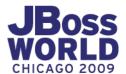

```
class MyQueue
include TorqueBox::Queue::Base
```

```
def handle_something(payload={})
  # do work here
end
```

end

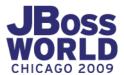

#### **Step 3: Enqueuing**

```
MyQueue.enqueue(:do_something, {
          :quantity=>100,
          :cheese=>:gouda
})
```

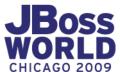

#### **Step 3: Enqueuing**

```
MyQueue.enqueue(:do_something, {
          :quantity=>100,
          :cheese=>:gouda
})
```

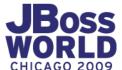

#### **Step 3: Enqueuing**

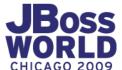

- A JMS queue is created for each queue class
- The payload is anything that can be serialized into bytes
  - Including ActiveRecord models

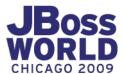

# Sometimes you've got to use SOAP

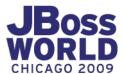

- Sure, SOAP is obnoxious
- SOAP from Ruby is obnoxious, and underpowered
- Apache CXF is some good stuff
- Sometimes you have to do SOAP, so at least you can do it from Ruby

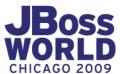

- Goal is not to generate WSDL from Ruby endpoints
- Instead, only supports binding Ruby endpoints to existing WSDL
- If you're doing greenfield development, prefer REST. Or sockets. Or *pigeons*.

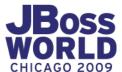

- As you'd expect, again...
  - app/endpoints/\*\*.rb
  - app/endpoints/\*\*.wsdl

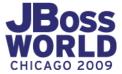

```
module Amazon
class Ec2Endpoint
```

```
include TorqueBox::Endpoints::Base
```

end end

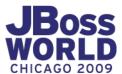

```
module Amazon
 class Ec2Endpoint
   include TorqueBox::Endpoints::Base
    endpoint_configuration do
       target_namespace 'http://ec2.amazonaws.com/doc/2008-12-01/'
                          'AmazonEC2'
       port_name
       security do
         inbound do
           verify_timestamp
           verify_signature
         end
      end
    end
 end
end
```

```
module Amazon
 class Ec2Endpoint
   include TorqueBox::Endpoints::Base
    endpoint_configuration do
       target_namespace 'http://ec2.amazonaws.com/doc/2008-12-01/'
                          'AmazonEC2'
       port_name
       security do
         inbound do
           verify_timestamp
           verify_signature
         end
      end
    end
 end
end
```

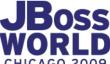

```
module Amazon
 class Ec2Endpoint
   include TorqueBox::Endpoints::Base
    endpoint_configuration do
       target_namespace 'http://ec2.amazonaws.com/doc/2008-12-01/'
                          'AmazonEC2'
       port_name
       security do
         inbound do
           verify_timestamp
           verify_signature
         end
      end
    end
 end
end
```

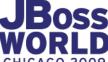

```
module Amazon
 class Ec2Endpoint
    def describe_instances
      response = create_response
      request.instancesSet.each do |instance_id|
        reservation_info = response.reservationSet.create
        reservation_info.ownerId = ...
      end
      return response
    end
 end
end
```

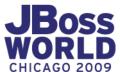

- TorqueBox provides...
  - full request/response XSD databinding (like JAXB)
  - security, such as X.509 signature verification

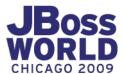

## Now you have a pretty nice Ruby app server.

Not too shabby.

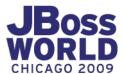

# And JBoss makes it possible thanks to the new design of the JBoss Microcontainer.

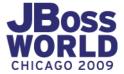

#### **JBoss Microcontainer**

- Microcontainer is a typical IoC container
- Microcontainer includes a deployers framework, which gives you many options for standing up your POJOs
- You can use the jboss-beans.xml format or create something new

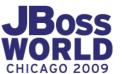

#### JBoss AS is just a usage of Microcontainer

- Everything in JBoss AS is ultimately a POJO
- The POJOs are configured normally via Java-EE specific deployment descriptors
  - <XML>
  - @Annotations

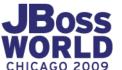

#### Remember these diagrams?

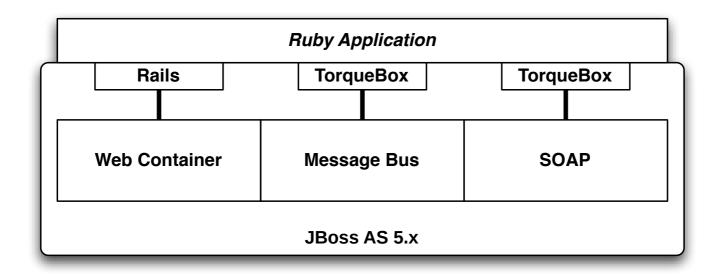

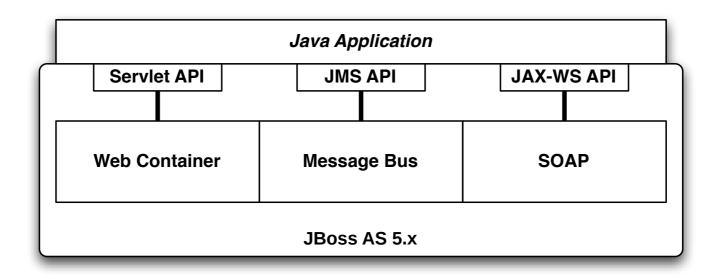

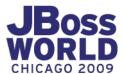

#### Remember these diagrams?

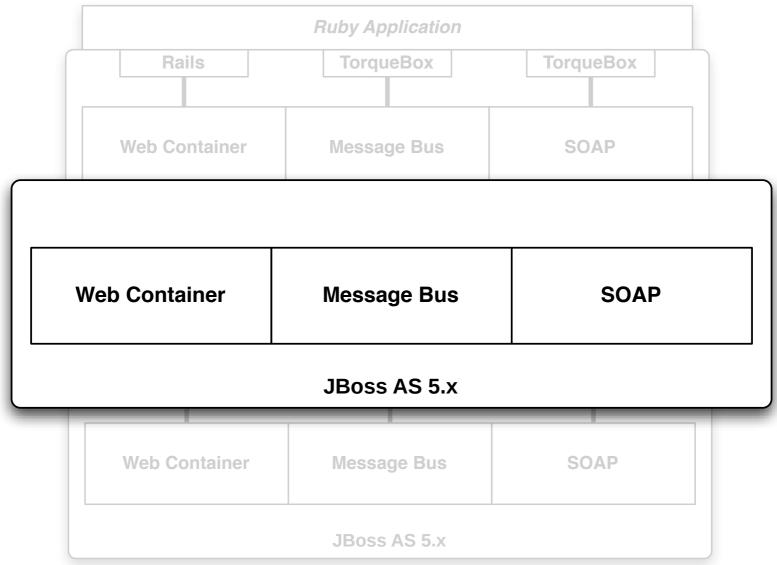

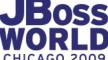

#### How does it work?

- We need to deploy instances of services, which just happen to be based upon Ruby
  - A web application
  - A message queue
  - A SOAP servlet
  - A scheduled job

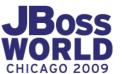

It also needs to deploy these services in a way that **just happens not to be** based upon Java-EE specifications

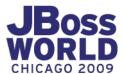

#### It's all about the deployers

- Deployers are the key to working with Microcontainer and JBoss AS
- Services are deployed as POJOs and configured using metadata
- Deployers are the links between files, metadata, and Microcontainer

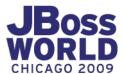

#### It's also all about metadata

- Metadata is just the configuration and description of the service
- Metadata can come from files like web.xml, or annotations such as @WebService
- Metadata can also be constructed programatically by deployers

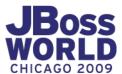

#### **POJOs & Describing POJOs**

- Everything running in Microcontainer is a POJO
- Deployers never instantiate the POJOs directly
- Deployers describe the POJOs, along with dependencies
- Microcontainer handles injection and lifecycle

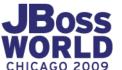

#### File to Metadata

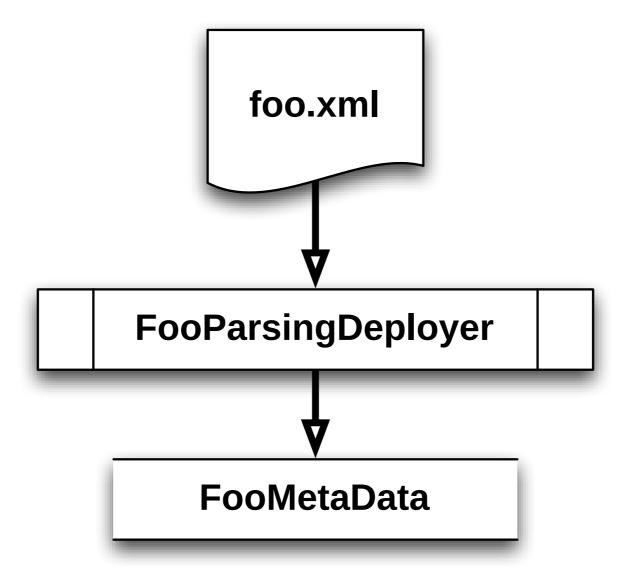

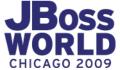

#### **Specific Metadata to POJO Metadata**

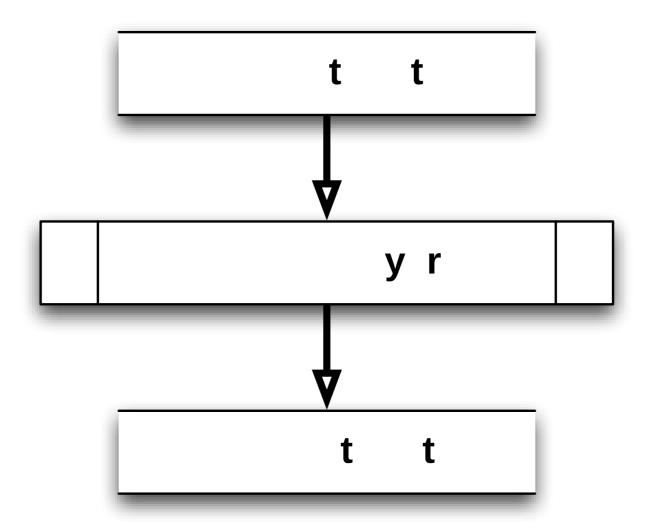

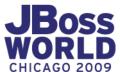

#### **POJO Metadata to a bonafide POJO**

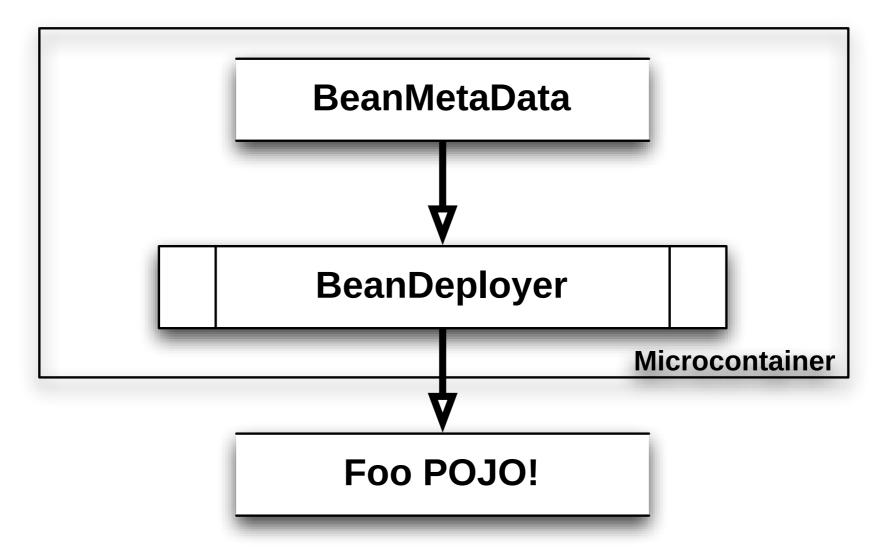

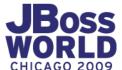

# Know more about a deployable asset by its format and shape

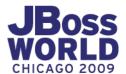

- · /
  - META-INF/
  - org/
    - torquebox/
      - Server.class

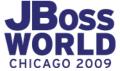

- **/** 
  - META-INF/
  - org/
    - torquebox/
      - Server.class

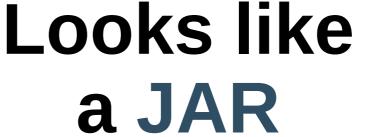

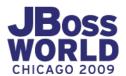

```
- /
```

- WEB-INF/
  - classes/
  - ·lib/
    - jboss-foo.jar

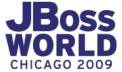

- **>** 
  - WEB-INF/
    - classes/
    - ·lib/
      - jboss-foo.jar

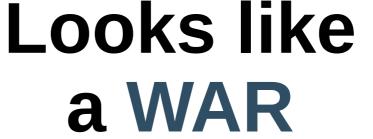

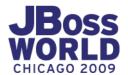

- /
  - config/
  - app/
    - models/
    - controllers/
    - views/

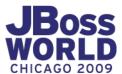

#### What's this?

- > /
  - config/
  - app/
    - models/
    - controllers/
    - views/

## Looks like a Rails app

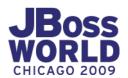

#### **Finding Metadata**

- In a JAR
  - /META-INF
- In a WAR
  - /META-INF
  - /WEB-INF
- In a Rails app
  - /config

Places you can find deployment descriptors

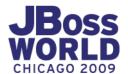

#### **Finding Classes**

- In a JAR
  - /\*
- In a WAR

- Places you can find classes & resources
- /WEB-INF/classes/\*
- /WEB-INF/lib/\*.jar
- In a Rails app
  - •/lib/java/\*.jar

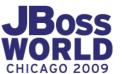

- Structure deployers are responsible for recognizing the shape of a "thing" being deployed
- And know what parts of it contain metadata, and what parts contain items to add to the classpath

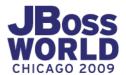

## Let's deploy!

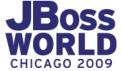

#### **Deploying the Web App**

- When a Rails application is noticed:
  - We set up a Ruby runtime pool
  - We set up a Java Servlet Filter to route requests through the Rails code

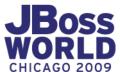

#### What's that mean?

- We describe the same POJO that normal web.xml deployment ends up describing
- Microcontainer then instantiates it, and calls start(). Just like a web.xml-based web-app.

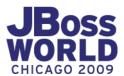

#### What's that mean?

- We also describe (but not instantiate) our Ruby runtime pool POJO
- Microcontainer will instantiate it and start() it. We pull it into our servlet Filter.

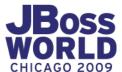

#### Deploying scheduled jobs

- Microcontainer knows the config/ directory may hold important metadata (from the structure deployer)
- Such as jobs.yml
- Deployers reads jobs.yml, and describes a scheduled-job POJO

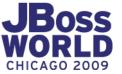

#### Deploying scheduled jobs

- Microcontainer instantiates the scheduled job POJO we described
- It injects the quartz scheduler
- It injects the Ruby runtime pool
- And calls start()

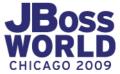

#### **Deploying task queues**

- We see app/queues/\*\*.rb and describe the same POJO that normal JMS destination deployment describes
- Microcontainer instantiates...
  - injects our Ruby runtime pool
  - and calls start()

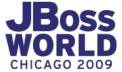

#### **Deploying SOAP endpoints**

- We add more configuration to the web meta-data to wire up the CXF Servlet
- It's set up alongside the Rails Servlet Filter
- Microcontainer manages the injections and lifecycle

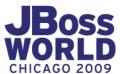

#### **Ruby App Server**

- Ultimately, TorqueBox configures the same services that a Java-EE application configures
- But instead of @Annotations and
   <XML>, it's triggered by other sources
  - \*\*.rb
  - \*\*.yml

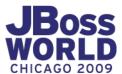

#### JBoss AS is not *just* a Java App Server

- JBoss AS is a collection of generic services
- By default we ship a Java personality wrapped around them
- TorqueBox wraps a Ruby personality around them

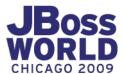

#### JBoss could be a Scala/Python/Clojure App Server

- Any language that can run on the JVM could be integrated with JBoss AS
- The same enterprise-grade services
   Java developers enjoy can be made
   available to other markets

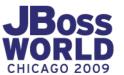

#### Hey, thanks!

## Thanks for sitting there, listening, and ignoring Twitter for the past hour.

You rock.

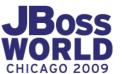

#### Any questions?

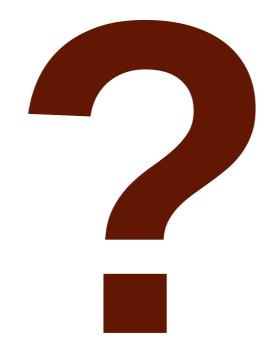

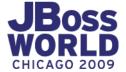

#### QUESTIONS?

### TELL US WHAT YOU THINK: REDHAT.COM/JBOSSWORLD-SURVEY